## Configuration Management

#### Object Oriented Programming

**http://softeng.polito.it/courses/09CBI** 

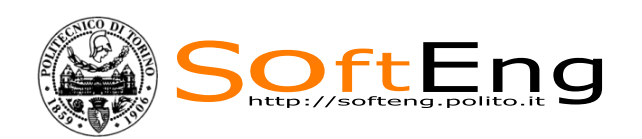

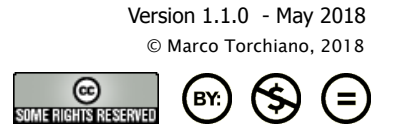

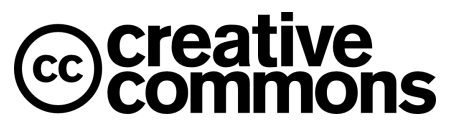

This work is licensed under the Creative Commons Attribution-NonCommercial-NoDerivatives 4.0 International License. To view a copy of this license, visit http://creativecommons.org/licenses/by-nc-nd/4.0/. You are free: to copy, distribute, display, and perform the work

#### Under the following conditions:

Attribution. You must attribute the work in the manner specified by<br>the author or licensor. the author or licensor.

Non-commercial. You may not use this work for commercial purposes.

No Derivative Works. You may not alter, transform, or build upon this work.

- For any reuse or distribution, you must make clear to others the license terms of this work.
- Any of these conditions can be waived if you get permission from the copyright holder.

Your fair use and other rights are in no way affected by the above.

## Learning objectives

- Understand what is configuration management
	- What is Version Control
	- $\bullet$  What are the main concepts of VC
- **E** Know the main tools for version control
- **Elearn how SVN can be used for CM**

**SOftEng** 

## Configuration Management

- § The discipline that applies technical and administrative direction and surveillance in order to:
	- $\bullet$  identify and document the functional and physical characteristics of a configuration item,
	- control changes to those characteristics,
	- $\bullet$  record and report change processing and implementation status, and
	- $\rightarrow$  verify compliance with specified requirements

[IEEE Std 828-2012]

#### Issues

- § What is the history of a document?
	- Versioning
- Who can access and change what?
	- Change control
- What is the correct set of documents for a specific need?
	- Configuration
- How the delivered system is obtained?
	- Build management

SoftEng

### Goals of CM

- § Identify and manage parts of software
- § Control access and changes to parts
- **E** Allow to rebuild previous version of software

## VERSIONING

SoftEng

## Versioning

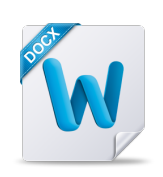

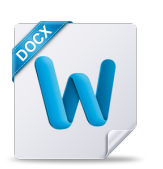

Thesis.docx ThesisFinal.docx

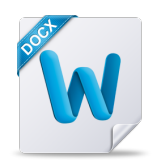

ThesisFinalest Final.docx

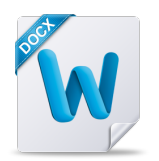

ThesisFinalest FinalForsure.docx

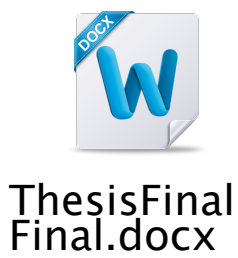

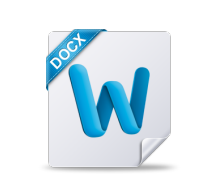

ThesisFinalestF\*\*k FinalForsure.docx

SoftEng

## Terms

- **Configuration item (CI)**
- § Configuration Management aggregate
- Configuration
- § Version
- § Baseline

## Configuration Item (CI)

- Aggregation of work products that is treated as a single entity in the configuration management process
- CI (typically a file):
	- $\bullet$  Has a name
	- All its versions are numbered and kept
	- User decides to change version number with specific operation (commit)
	- $\bullet$  It is possible to retrieve any previous version

## Version

- § The initial release or a re-release of a configuration item
- § Instance of CI, e.g.
	- Req document 1.0
	- Req document 1.1

**SOftEng** 

## Version identification

- **Procedures for version identification** should define an unambiguous way of identifying component versions
- Basic techniques for component identification
	- Version numbering
	- $\triangle$  Attribute-based identification

## Version numbering

- § Simple naming scheme uses a linear derivation e.g. V1, V1.1, V1.2, V2.1, V2.2 etc.
- **Executal derivation structure is a tree or** a network rather than a sequence
- Names are not meaningful.
- Hierarchical naming scheme may be better

13

SoftEng

## Configuration

■ Set of CIs, each in a specific version

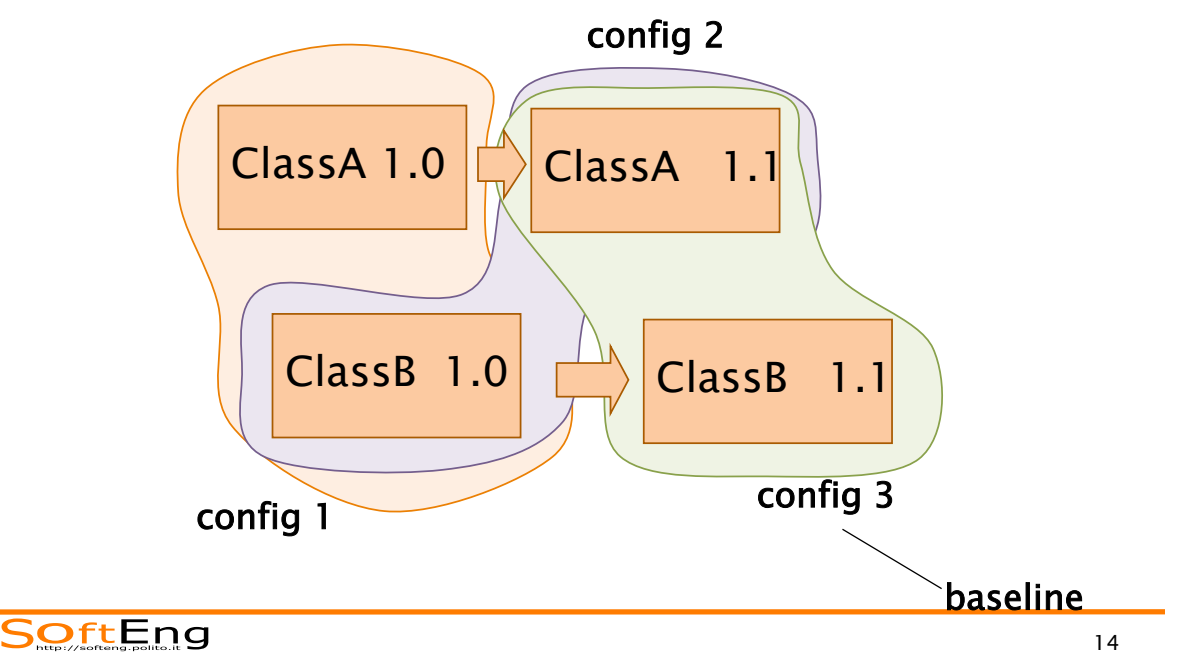

## Configuration

- § Snapshot of software at certain time
	- Various CIs, each in a specific version
	- Same CI may appear in different configurations
	- Also configuration has version

**SOftEng** 

### Baseline

- Configuration in stable, frozen form
	- $\bullet$  Not all configurations are baselines
	- Any further change / development will produce new version(s) of CI(s), will not modify baseline
- § Types of baselines
	- $\bullet$  Development for internal use
	- $\bullet$  Product for delivery

### Semantic Versioning

- § Product numbering based on MAJOR.MINOR.PATCH
- § Increment:
	- MAJOR: when you make large (possibly incompatible) API changes,
	- MINOR: when you add functionality in a backwards-compatible manner, and
	- PATCH: when you make backwardscompatible bug fixes.

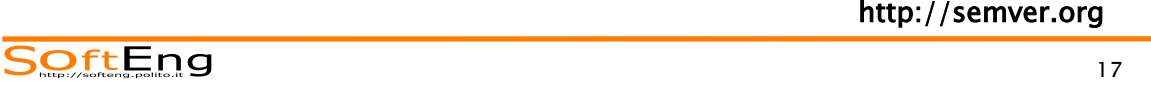

## CHANGE CONTROL

## Repository

- § A collection of all software-related artifacts belonging to a system
- **The location/format in which such a** collection is stored

**SOftEng** 

## Typical case

- **Team develops software**
- Many people need to access different parts of software
	- Common repository (shared folder),
	- Everybody can read/write documents/files

## Change control - repository

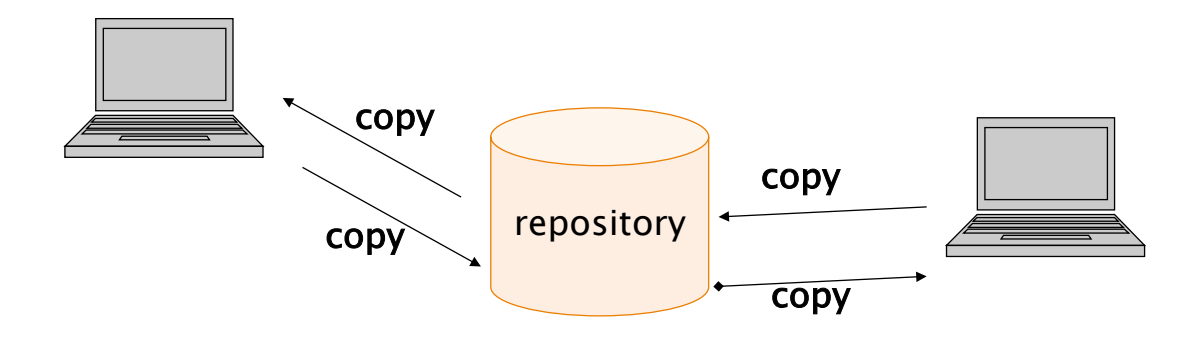

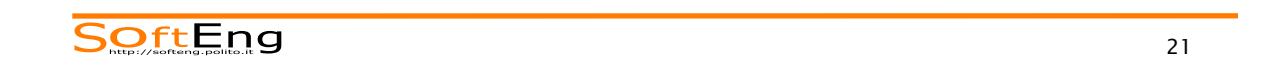

#### Repository - file server

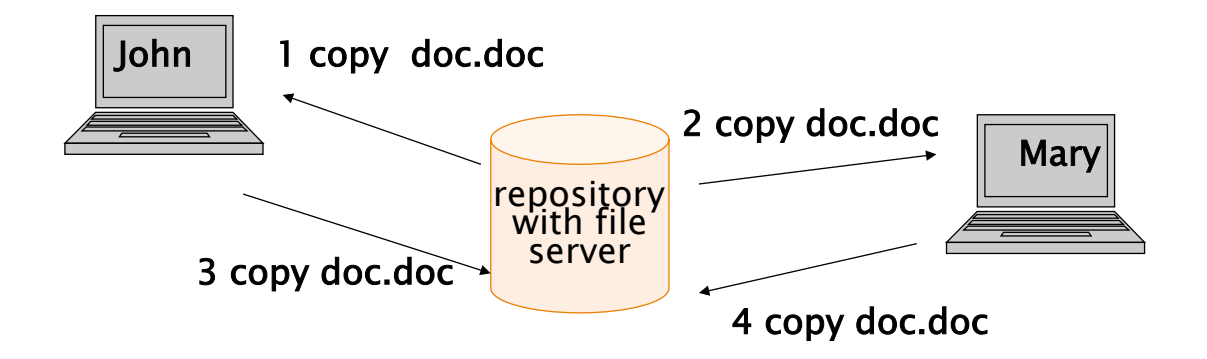

Changes by John are lost

# <u>File system limitations</u>

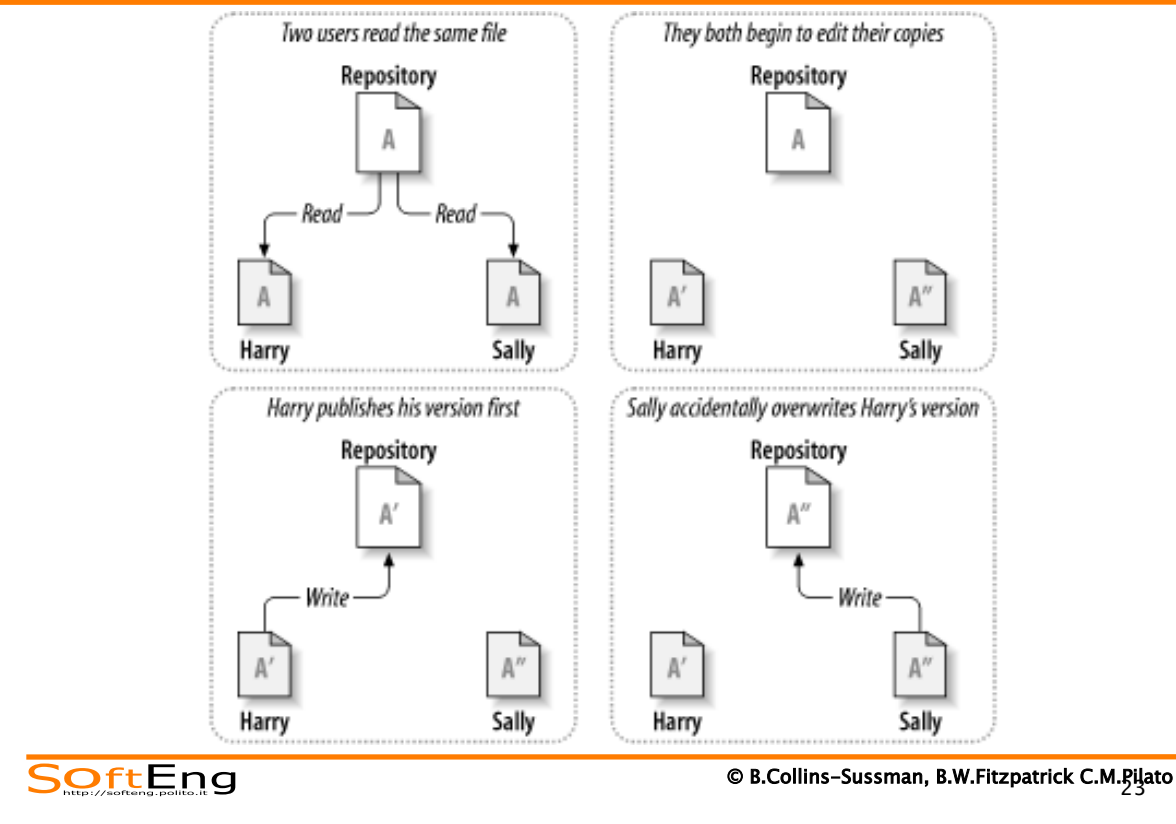

## <u>Check-in / check-out</u>

- § Check-out
	- Extraction of CI from repository
		- with goal of changing it or not
		- After checkout next users are notified
- § Check-in (or commit)
	- Insertion of CI under control

## Repository – check in checkout

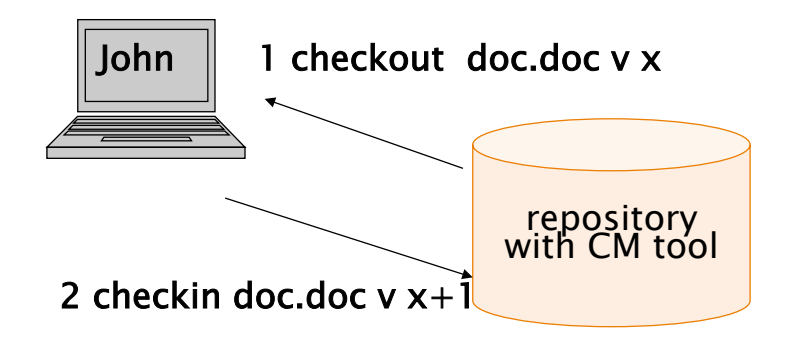

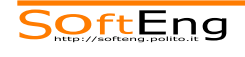

#### Check-in / check-out - scenarios

- **Eartharhor Lock-modify-unlock (or serialization)** 
	- Only one developer can change at a time
- § Copy-modify-merge
	- $\bullet$  Many change in parallel, then merge

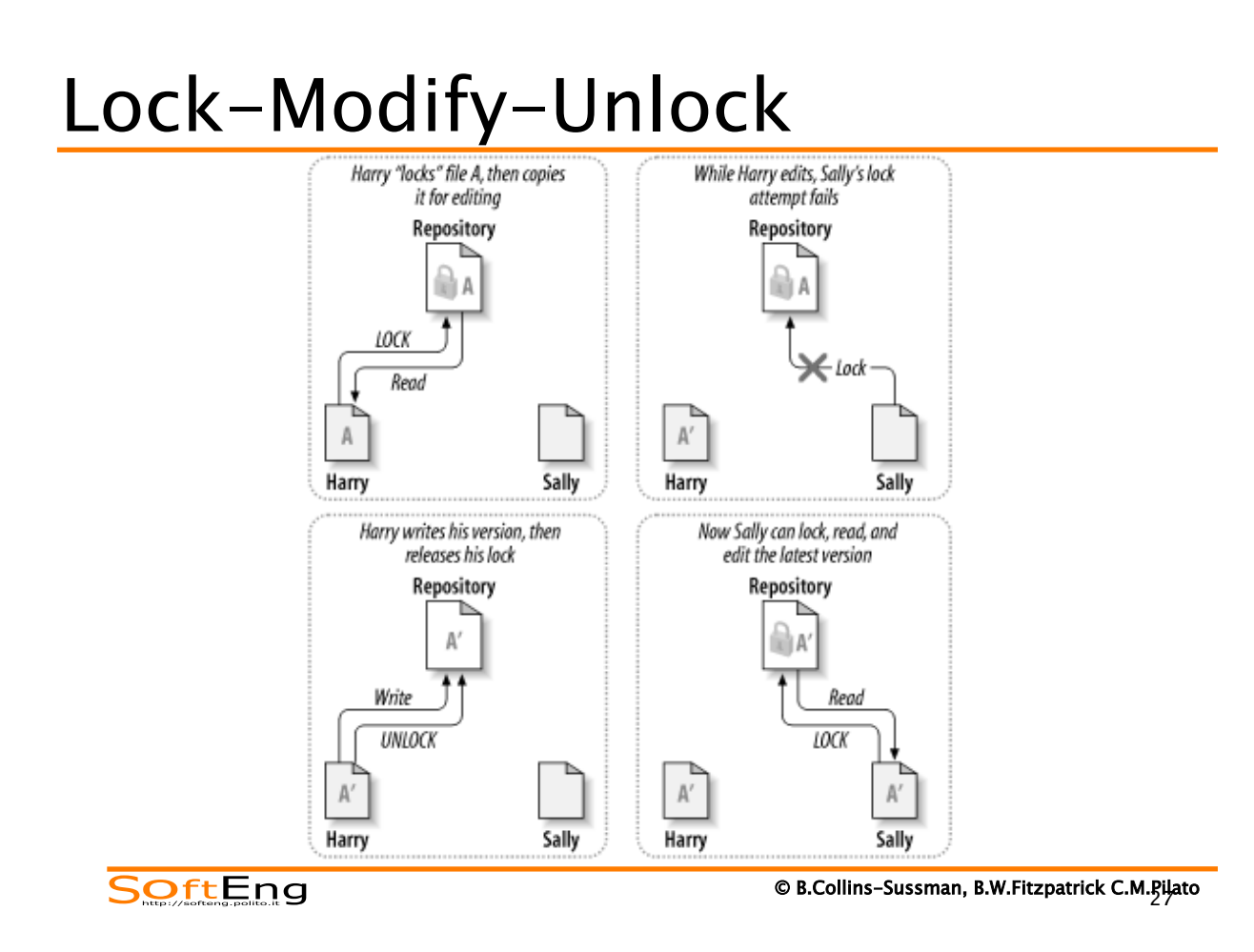

#### • *Locking may create a false sense of security.* Suppose Harry locks and edits file A, while Sally simultaneously locks and edits file B. But what if A and B depend on one another, and the changes made to each are semantically incompatible? Suddenly A Lock-Modify-Unlock and B don't work together any more. The locking system was powerless to problem—yet it somehow provided a fals

- § Pro
	- Subversion, CVS, and many other version control systems use a *copy-modify-merge* model as an alternative to locking. In this  $\bullet$  Conflicts are impossible  $\bullet$
- § Cons
	- No parallel work is possible, large delays can be induced
	- Developers can possibly forget to unlock so blocking the whole team

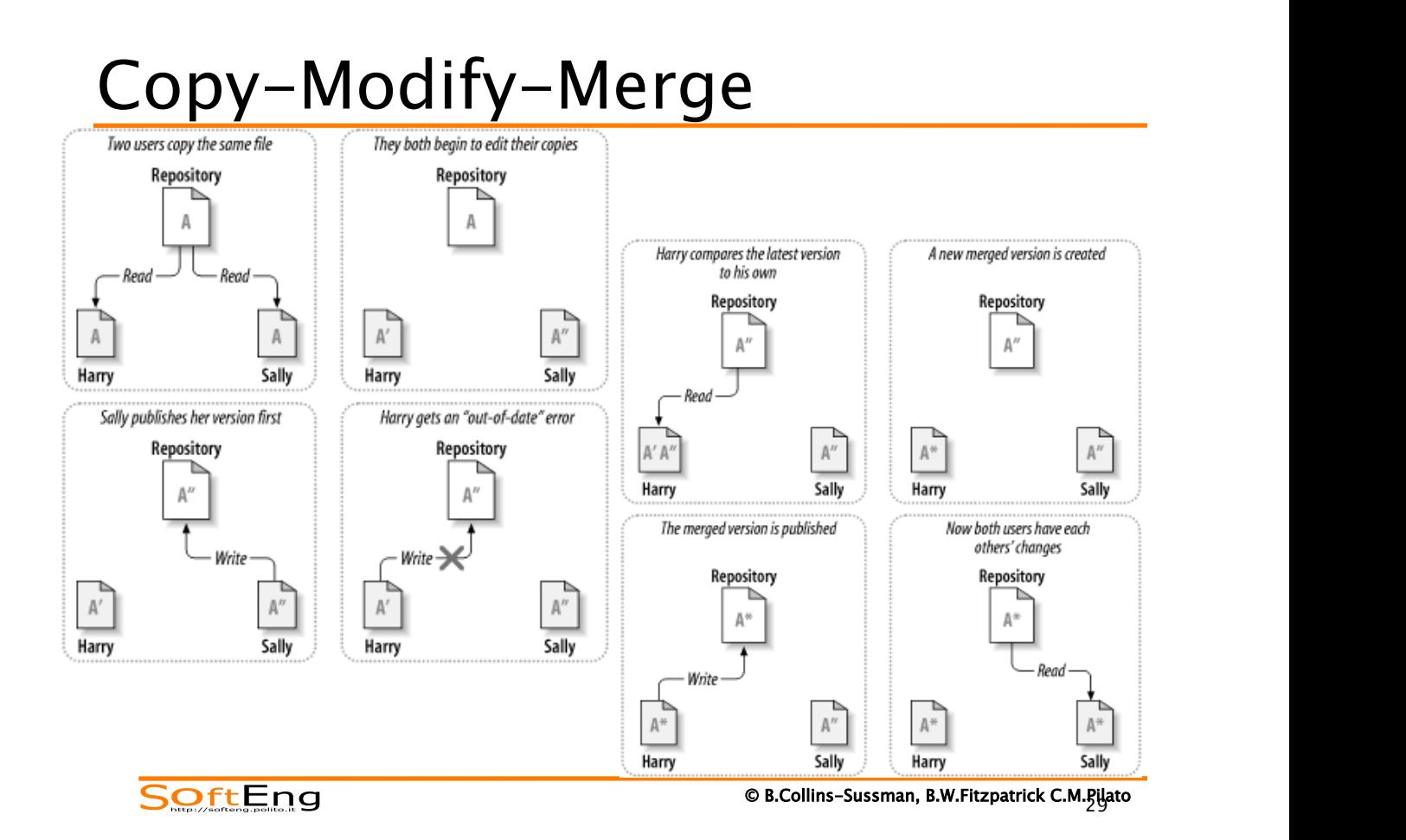

#### Copy-Modify-Merge ing seems to inhibit productivity more than anything else.

- § Pros
	- $*$  More flexible
	- Several developers can work in parallel
	- No developer can block others
- § Con
	- $\bullet$  Requires care to resolve the conflicts

## Branches: general concept

- **Example 1 Line of development that exists** independently of another line, yet still shares a common history when looking far enough back in time.
- § A branch always takes life as a copy of something, and moves on from there, independently generating 1st branch its own history Original line of development

 $time\overline{O}$ 

SoftEng

### Branches: motivation

- Branches allow working in isolation form the main branch
	- $\bullet$  Several new features or fixes can be developed independently and concurrently
	- When work is complete it can be merged into the main branch
- Branches may also represent different configurations, e.g. by platform

31

2nd branch

### Tools

- § Change Control+Versioning+Configuration
	- $\triangle$  RCS
	- $\triangle$  CVS
	- $\triangleleft$  SCCS
	- $\triangle$  PCVS
	- $\triangleleft$  Subversion
	- $\triangleleft$  BitKeeper
	- $\bullet$  Git

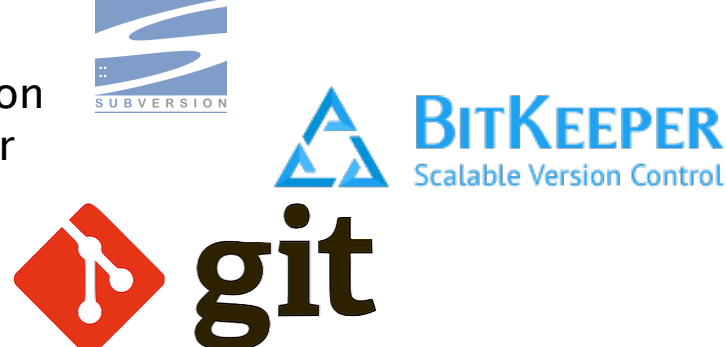

**SOftEng** 

#### BUILD MANAGEMENT

## Build management

- **Prepare the environment**
- § Gather third party components
- § Gather source code
- § Compile
- § Create packages
- § Run tests
- § Deploy

#### SoftEng

Tools

- § Build management
	- $\bullet$  Make
	- $*$  Ant
	- $*$  Maven
	- $\triangle$ Gradle

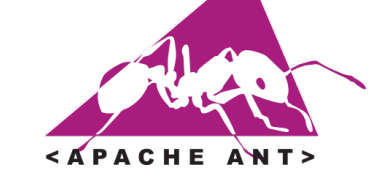

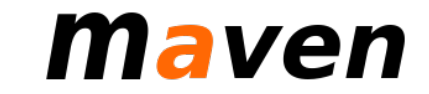

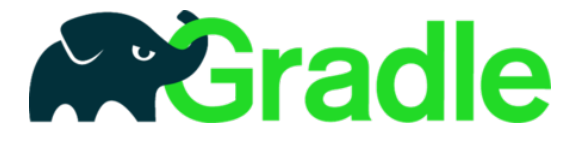

SoftEng

## Continuous Integration

- Maintain a single source repository
- § Automate the build
- § Make your build self-testing
- **Any commit build on integration machine** 
	- $\bullet$  Keep the build fast
- Test in a clone of the production environment
- **E** Automate deployment

SoftEng

Continuous integration

- § Commit frequently
- § Don't commit broken code
- § Don't commit untested code
- § Don't commit when the build is broken
- Don't go home after committing until the system builds

## Tool CI

- § Continuous Integration
	- $\triangle$  Travis CI
	- $\triangleleft$  Jenkins
	- Cruise Control

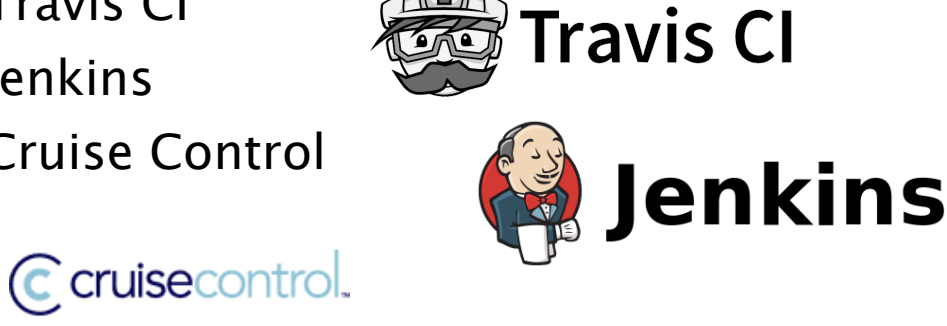

SoftEng

39

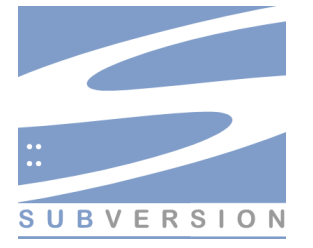

#### VERSION CONTROL WITH **SUBVERSION**

SoftEng

## What is Subversion

- Free/open-source version control system:
	- $\bullet$  it manages any collection of files and directories over time in a central repository;
	- it remembers every change ever made to your files and directories;
	- $\bullet$  it can access its repository across networks

SoftEng

Features

- **Directory versioning and true version** history
- § Atomic commits
- § Metadata versioning
- Several topologies of network access
- § Consistent data handling
- Branching and tagging
- Usable by other applications and languages

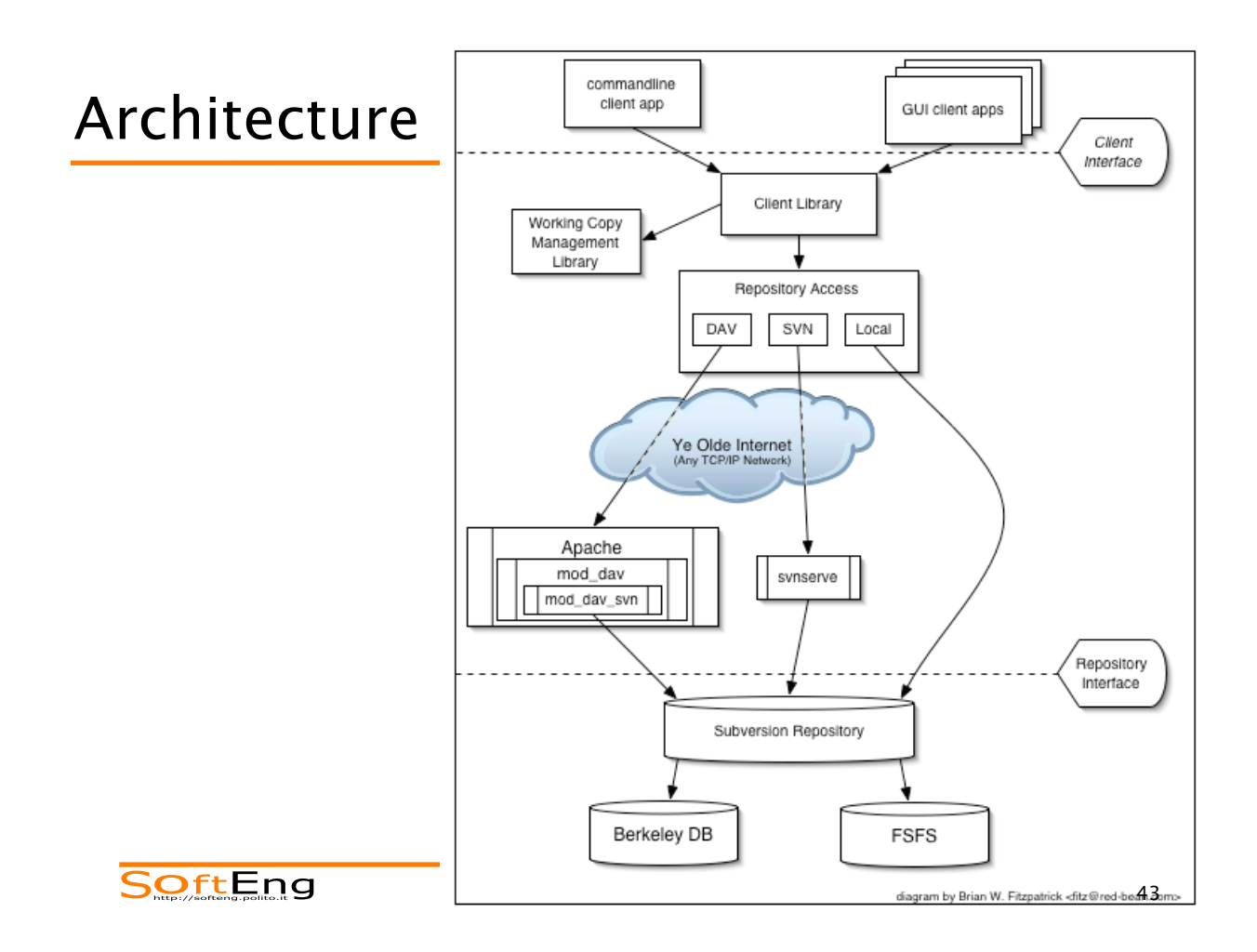

## The repository

- Central store of data
- **It stores information in the form of a** file system
- **Any number of clients connect to the** repository, and then Repository
	- read (update) or
	- write (commit) to these files.

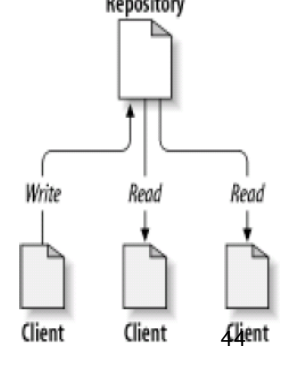

## The working copy (WC)

- Ordinary directory tree on your local system, containing a copy of the repository files (checkout)
- **Subversion will never incorporate** other people's changes (update), nor make your own changes available to others (commit), until you explicitly tell it to do so.

SoftEng

Revisions

- Each time the repository accepts a commit, it creates a new state of the file system tree, called a revision.
- Global revision numbers: each revision is assigned a progressive unique natural number (previous revision  $+1$ )
	- $\bullet$  An freshly created repository has revision 0 (zero)
- The whole repo gets a new revision number
	- $\bullet$  Revision N represents the state of the repository after the Nth commit.

## Svn – version identification

- **If a** In subversion a version is called  $\rightarrow$  revision
- Each configuration has a new number
- Each element changes revision, even if has not been changed

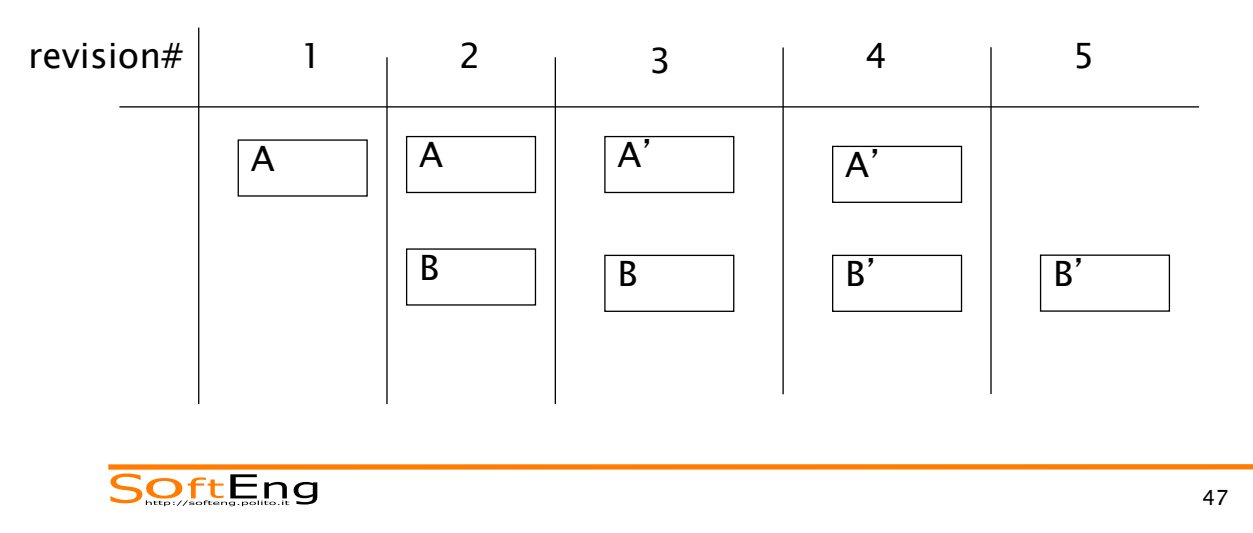

#### Mixed revisions

- § Suppose you have a working copy entirely at revision 10. You edit the file foo.html and then perform an **svn commit**, which creates revision 15 in the repository.
- Therefore the only safe thing the Subversion client can do is mark the one file—foo.html—as being at revision 15. The rest of the working copy remains at revision 10. This is a mixed revision.
- § Only by running **svn update** can the latest changes be downloaded, and the whole working copy be marked as revision 15.
- Memento:
	- \* Every time you run svn commit, your working copy ends up with some mixture of revisions: the things you just committed are marked as having larger working revisions than everything else.

## Basic Procedure

■ Create working copy from a repository

w **svn checkout** *<repository>*  When ready…

#### § Synchronize contents of WC with repo

- w **svn update**
- Work on WC

#### § Possibly add new files

- w **svn add** *<file list>*
- § Push work to repository
	- w **svn commit –m "***<Log message>***"**

SoftEng

49

#### Commit Log Message

§ Structure of the message

```
<type>(<scope>): <subject> 
<body>
```
**<footer>** 

§ Example

**fix(middleware): ensure Range headers adhere more closely to RFC 2616** 

```
Added one new dependency, use `range-
parser` (Express dependency) to compute 
range. It is more well-tested in the 
wild.
```

```
Fixes #2310
```
http://karma-runner.github.io/1.0/dev/git-commit-msg.html

## **Conflicts**

- § A conflict arise, upon commit, if the file has been updated in the meanwhile
	- $\bullet$  N: the revision (BASE) that was modified – the repo revision at the time of last update
	- M: the current revision (HEAD) in the repository  $(\geq N)$
- $\blacksquare$  A conflict occurs if:
	- $\bullet M > N$  and
	- $\bullet$  Contents of revisions M and N differ

SoftEng

**Conflicts** 

- § Subversion places three extra unversioned files in the working copy:
	- **filename.mine**: the local file as it existed in the working copy before the update
		- This file has only the latest local changes in it.
	- **filename.r***OLDREV* : the file that was the BASE revision before the update.
		- The file checked out before any local edit.
	- **\* filename.r***NEWREV* : the file that Subversion client just received from the server upon update. – The HEAD revision of the repository.
- The original file contains a mix version of HEAD (**.r***NEW*) and BASE (**.mine**) with change markers

## Conflict example

§ You and Sally both edit file **sandwich.txt** at the same time. Sally commits her changes, and when you go to update your working copy, you get a conflict

```
$ svn update
```

```
Conflict discovered in 'sandwich.txt'.
```

```
Select: (p)postpone, (df)diff-full, (e)edit,
```
 **(h)elp for more options : p** 

**C sandwich.txt**

**Updated to revision 2.** 

**SOftEng** 

Conflict example

- In your working copy you get
- **\$ ls**

**sandwich.txt**

**sandwich.txt.mine**

```
sandwich.txt.r1
```
**sandwich.txt.r2** 

§ You're going to have to edit sandwich.txt to resolve the conflicts

## Conflict example

#### § The contents of the file **sandwich.txt** is

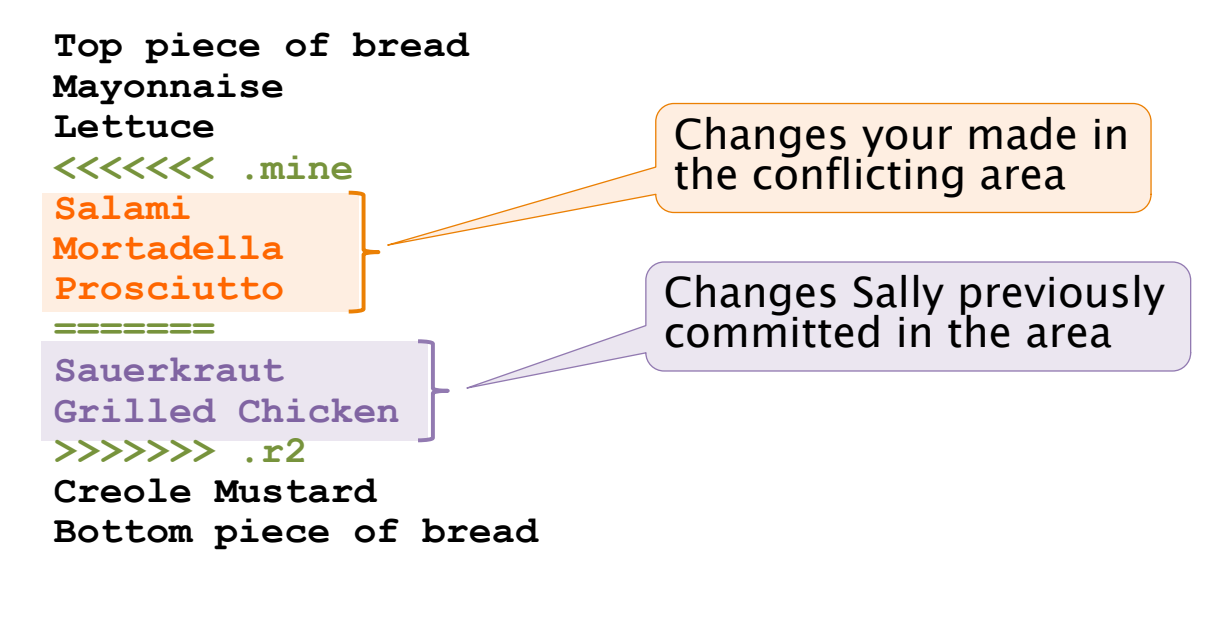

**SOftEng** 

#### Conflict example

§ The updated file **sandwich.txt** you create and saved is

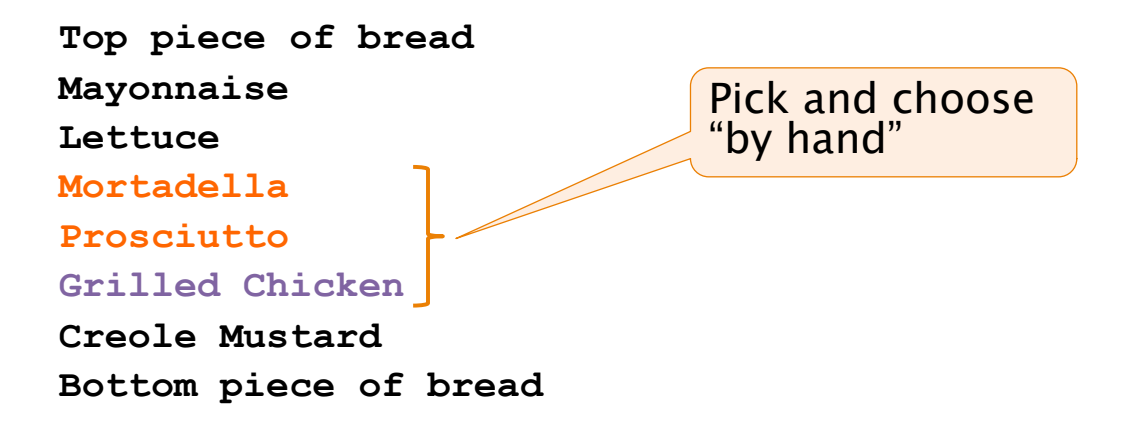

## Conflict example

• Once the conflict has been composed you ought to signal it has been resolved

**\$ svn resolve --accept working sandwich.txt Resolved conflicted state of 'sandwich.txt' \$ svn commit -m "Pick and choosen."** 

**SOftEng** 

## Typical work cycle

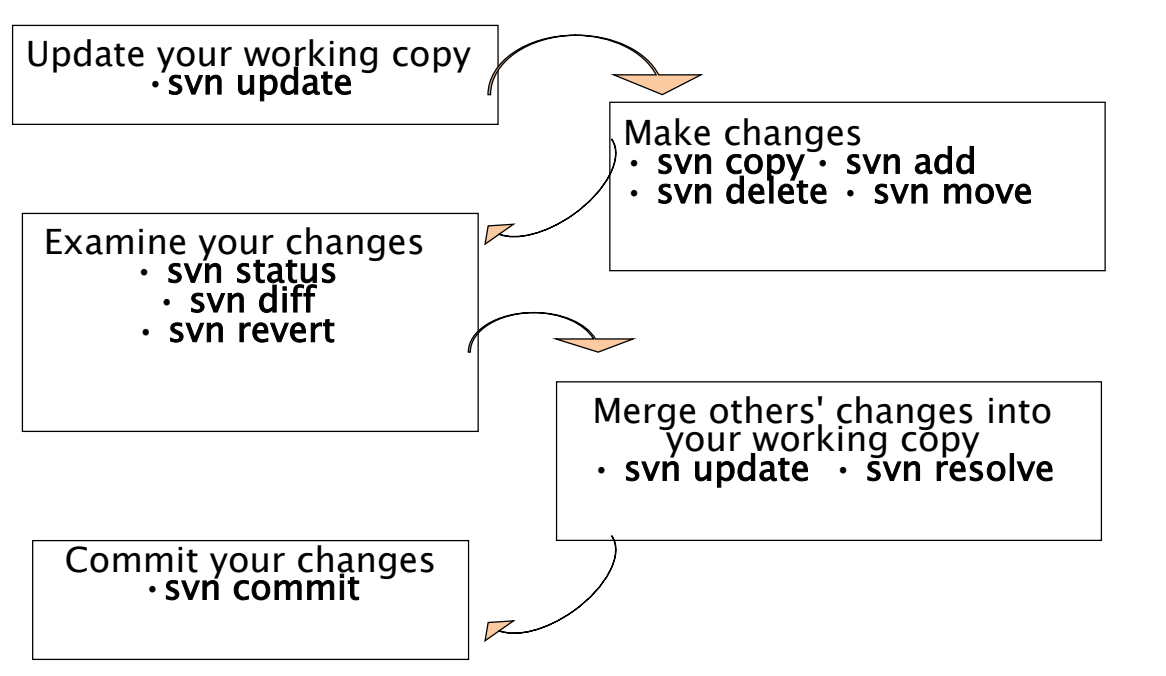

SoftEng

## Branches in Subversion

- § Branches in subversion
	- $\bullet$  exist as normal filesystem directories in the repository
		- carry some extra historical information
		- Do not exist in some "extra dimension"
- Subversion has no internal concept of a branch—only copies.
	- A directory becomes a branch because that is how we interpret it
	- $\triangle$  Any copy brings also the previous history

SoftEng

#### Branches in Subversion

You create a branche with svn copy:

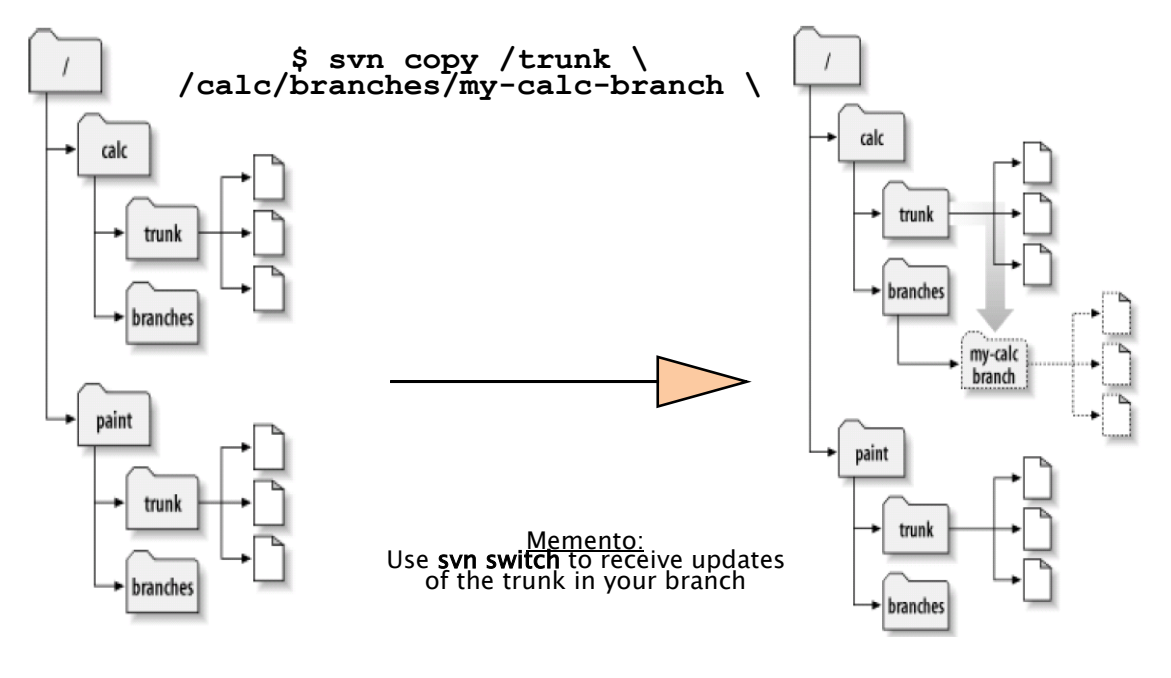

**SOftEng** 

### Subversion repo structure

- To use branches a repository contains two top-level folders:
	- **trunk**: contains the main branch
	- w **branches**: contain the branches – one sub-folder for each branch
	- **tags:** contains snapshot of a branch
		- One sub-folder per tag (version)
		- Copies created keep a frozen baseline
		- Note: those names are conventional

**SOftEng** 

#### Merge

- § When work is done in a branch, it must be brought back into the *trunk*.
- § This is done by **svn merge** command.
	- w Similar to **svn diff** command, instead of printing the differences to your terminal, it applies them directly to the local working copy. Svn diff command ignores ancestry, svn merge does not.
	- Two repository trees are compared, and the differences are applied to a working copy.
- § Conflicts may be produced by **svn merge**:
	- $\bullet$  They are solved in the usual way

#### Wrap-up session

- § Configuration management deals with several issues:
	- 1. Versioning
	- 2. Configuration
	- 3. Change control
	- 4. Build management
- Subversion is an open-source platform supporting 1, 2, 3

**SOftEng** 

63

#### References and Further Readings

- IEEE STD 1042 1987 IEEE guide to software configuration management
- § IEEE STD 828-2012: IEEE Standard for Configuration Management in Systems and Software Engineering
- B.Collins-Sussman, B.W.Fitzpatrick C.M.Pilato. Version Control with Subversion: For Subversion 1.7, 2011
- Semantic Versioning. http://semver.org
- **M.Fowler. Continuous Integration.** https://martinfowler.com/articles/ continuousIntegration.html

SoftEng